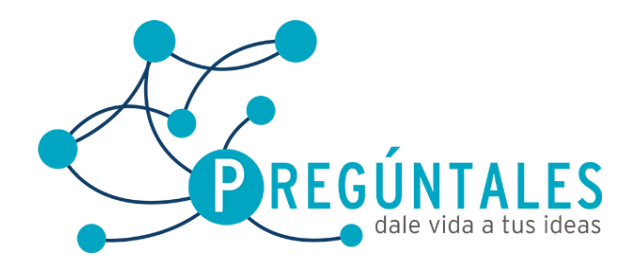

## **Curso de Windows Server 2012 Intermedio**

- 1. Unidad
	- 1.1. Introducción a Windows Server 2012
	- 1.2. Instalando Windows server
	- 1.3. Configuración de arranque
	- 1.4. Manejo y administración de Windows server
	- 1.5. Uso de la consola MMC

## 2. Unidad

- 2.1. Instalación de servicios
- 2.2. Instalación de funciones
- 2.3. Instalación de características
- 2.4. Identificación y solución de problemas de hardware

## 3. Unidad

- 3.1. Administración del registro de eventos
- 3.2. Administración de usuarios y software
- 3.3. Monitoreo y mejora del desempeño del servidor
- 3.4. Administración de almacenamiento
- 3.5. BitLocker y su implementación
- 4. Unidad
	- 4.1. Sistema de archivos
	- 4.2. Compartición de archivos y la seguridad<br>4.3. Reportes de almacenamiento
	- Reportes de almacenamiento
	- 4.4. Copia de seguridad y recuperación
- 5. Unidad
	- 5.1. Administración de DHCP<br>5.2. Arquitectura de un DNS
	- 5.2. Arquitectura de un DNS
	- 5.3. Implementación de un DNS
	- 5.4. Implementación de un WINS
- 6. Unidad
	- 6.1. Arquitectura de Active Directory
	- 6.2. Administración del dominio
	- 6.3. Organización de Active Directory
	- 6.4. Registro de sitios y replicación

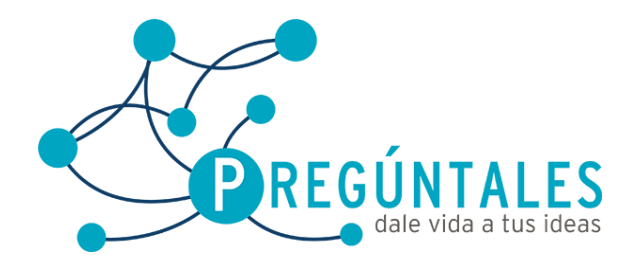

Juan Álvarez 111Col. Los Ángeles<br>Tel: (461) 61 4 65 54<br>**www.preguntales.mx** 

- 7. Unidad
	- 7.1. Implementación de servicios de dominio<br>7.2. Controladores de dominio de solo lectura
	- Controladores de dominio de solo lectura
	- 7.3. Administración de usuarios, grupos y equipos
	- 7.4. Administración de políticas de grupo
	- 7.5. Administración del sitio de Active Directory.